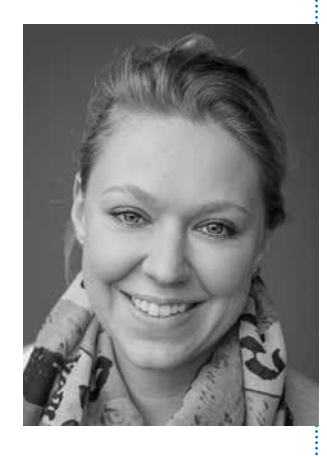

#### PRAXISORGANISATION

# Materialwarenwirtschaft optimieren: Zeit sparen und Übersicht gewinnen

von Tanja Jacobs, Dortmund

| Kennen Sie das auch? Die Massagecreme ist schon wieder alle, es ist nur noch blaues Kinesiotape vorrätig statt des benötigten roten oder Sie wissen genau, dass noch eine Box Nasenschlitztücher da war, finden sie aber nicht. Und Sie ärgern sich, wie viel Zeit für die Materialbestellung und -verwaltung verloren geht. Solchen Ärger können Sie sich mit einer modernen Materialwarenwirtschaft sparen. Sie verschafft Ihnen den nötigen Überblick und erlaubt Ihnen, fehlendes Material ohne großen Aufwand zu bestellen. |

### Die konventionelle Methode

Die konventionelle – und mittlerweile aufwendigste – Art der Materialbestellung ist, dass ein Mitglied des Praxisteams in regelmäßigen Abständen alle Materialien auf Vollständigkeit überprüft. Die Materialien, die fehlen, werden bestellt. Dazu muss sie die Artikelnummern heraussuchen und notieren sowie die verschiedenen Lieferanten kontaktieren. Das ist recht aufwendig, hat aber auch noch andere Nachteile, z. B.:

- Oftmals läuft diese Arbeit "so nebenbei" im hektischen Praxisalltag. Das dabei etwas übersehen wird, bleibt fast zwangsläufig nicht aus.
- Bei dieser Art der Bestellung sollte beim Einsortieren bzw. Einpflegen der Bestellung das Verfallsdatum zwingend beachtet werden. Sonst kommt es vor, dass man teure Materialien wegwerfen muss, weil sie nicht mehr verwendet werden dürfen – und das sollte auf keinen Fall passieren!

PRAXISTIPP | Lagern Sie Ihre Verbrauchsmaterialien grundsätzlich nach dem Prinzip "First in - first out!" (Fifo). Materialien mit der längsten Haltbarkeit werden so einsortiert, dass sie als Letzte gegriffen werden.

## Materialbestandskontrollen über (Praxis-)Software möglich

Mittlerweile bieten einige Praxissoftware-Anwendungen, aber auch externe Programme genau diese Möglichkeit von Kontrollen bzw. eine vereinfachte Materialwarenwirtschaft. Durch den Einsatz eines Scanners oder iPads mit zum Programm gehörender App (zum Fotografieren von QR-Codes) kann Folgendes genau dokumentiert bzw. im Überblick behalten werden:

- **Eingang der Bestellung**
- Lagerortbestimmung und ggf. Änderung des Lagerorts
- Tatsächlich nach der Bestellung gelieferte Materialien
- Verfallsdatenkontrolle
- Aktuelle Bestandsübersicht und Mindestbestand (wodurch das Programm automatisch die Bestellmenge errechnen kann)
- Aktuelle Preiskalkulation

Eine Mitarbeiterin prüft alle Materialien auf Vollständigkeit

Scanner oder iPads mit zum Programm gehörender App

### So funktioniert ein Materialwirtschaftssystem

In der Startphase eines Materialwirtschaftssystems müssen alle Materialien angelegt und zugeordnet werden. Das ist aufwendig. Es lohnt sich aber, denn anschließend ist das Einpflegen neuer Materialien deutlich einfacher und zeitsparender. Zudem können Sie Ihre Patientendokumentation optimieren, denn Materialverwendungen und Chargennummern lassen sich den einzelnen Patienten/Behandlungen zuordnen.

Bei der Erstanlegung eines Materials bestimmen Sie selbst, wie viel von diesem Produkt mindestens in ihrer Praxis vorhanden sein muss, die Artikelnummer, von welchem Lieferanten Sie dieses Produkt beziehen u. v. m. Ebenfalls können Sie eine Portionsvorgabe einrichten. Beispiel: 1 Packung = 10 Stück / 2 Stück pro Sitzung. Bei dieser Portionsvorgabe und der Verknüpfung mit der entsprechenden Leistung – aber auch durch das Ein- und Ausscannen – entsteht eine Art Ampelsystem:

- Steht die Ampel auf "Rot", ist die Bestellung für das entsprechende Produkt überfällig,
- steht sie auf "Gelb", sollte es demnächst bestellt werden und
- steht sie auf "Grün", muss vorerst gar nichts passieren und das Produkt wird lediglich im Bestand angezeigt.

Sie ziehen aus der "Ampelliste" die Materialien herüber, die Sie tatsächlich bestellen möchten und das System erstellt Ihnen eine Übersicht. Im Anschluss können Sie diese Liste nach den einzelnen Lieferanten durch das Programm aufteilen lassen. Nun haben Sie die eingeteilten Listen, die Sie ausdrucken und per Fax oder Mail versenden können, ohne dass Sie die einzelnen Artikelnummern, Mengenangaben usw. heraussuchen müssen.

Beim Eintreffen der Lieferungen scannen Sie alle Materialien ein und das Programm zieht automatisch die neuen Daten. Es besteht sogar die Möglichkeit, die Sicherheitsdatenblätter für die einzelnen Materialien einzuscannen bzw. im Programm zu hinterlegen.

PRAXISTIPP | Software für die Materialwirtschaft bietet (meist) keinen Preisvergleich an. Ein Preisvergleich ist immer sinnvoll! Aber auch dort gibt es mittlerweile spezielle Plattformen, auf denen ein direkter Preisvergleich möglich ist.

Nach einiger Zeit sollte es Ihnen möglich sein, einen besseren Überblick zu erhalten, welche Materialien vielleicht bislang zu viel bestellt wurden oder ob es Fehlbestellungen gab – also Materialien, die immer weiter nach hinten gerückt sind und vielleicht längst vergessen wurden, weil sie nicht genutzt werden. Der Bestand an falschen oder nicht mehr benötigten Materialien sollte deutlich zurückgehen.

Jedoch ist zu beachten, dass auch bei solchen Systemen das Ein- und Ausscannen im hektischen Praxisalltag nicht vergessen werden darf – sonst nutzt das beste System nichts!

Alle Materialien sind anzulegen und zuzuordnen

Heraussuchen von Artikelnummern etc. nicht mehr notwendig

Scannen auf keinen Fall vergessen!

17